## **Stehende Wellen mithilfe von Zeigern untersuchen**

Um zu verstehen, wie es zu den Beobachtungen an einer stehenden Welle kommt, ist die Zeigerdarstellung hilfreich. Untereinander werden die Zeiger für die nach rechts auf eine Wand zu laufende Welle (rot), für die dort reflektierte Welle (blau) und ein orangefarbener Zeiger dargestellt.

Wenn man mit der linken Maustaste das orangefarbene Kreuz auf der Rechtsachse anfasst, kann man verschiedene Orte betrachten.

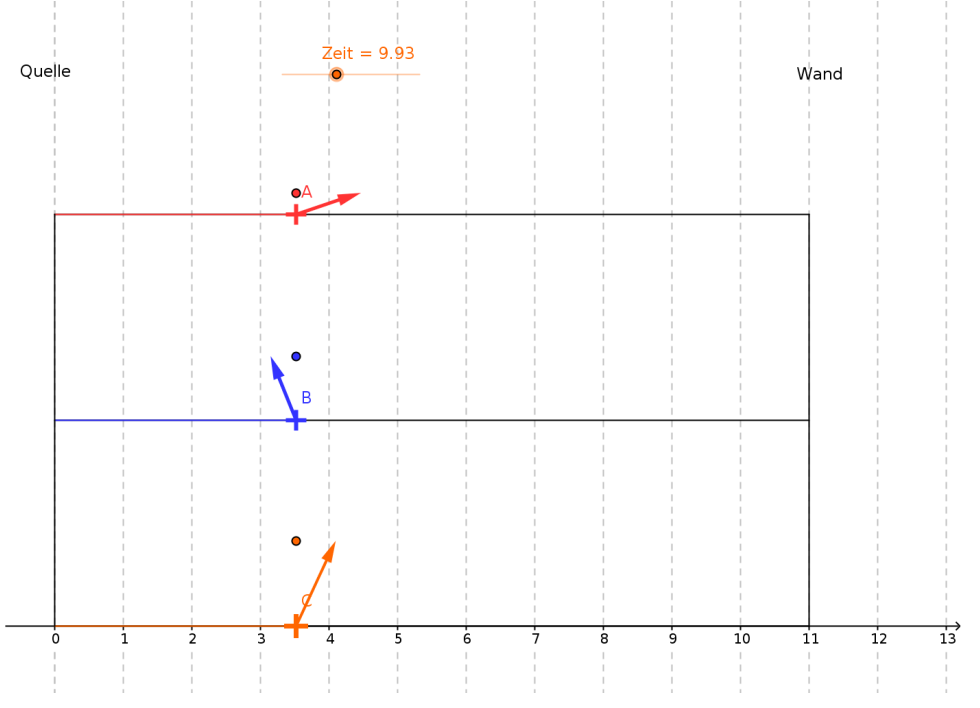

## **Aufgaben:**

- 1. Beobachten Sie die Zeigerbilder, während Sie den Ort einmal von der Quelle bis zur Wand ziehen. Überprüfen Sie für beide oberen Zeiger, ob die Zeigerdrehung in Ausbreitungsrichtung richtig herum erfolgt und wie die Beziehung zwischen beiden Zeigerketten an beiden Enden aussieht. => Zeichnen Sie in den Ausdruck entsprechende Zeiger an die Trägerenden.
- 2. Starten Sie die Animation über den Play-Knopf und untersuchen Sie die Zeigersituationen ebenfalls an den Trägerenden. => Fügen Sie in den Ausdruck entsprechende Texthinweise an den Trägerenden hinzu.
- 3. Durchlaufen Sie zu verschiedenen Zeitpunkten (!) erneut den Ort von der Quelle bis zur Wand und beobachten Sie den orangefarbenen Zeiger. => Beschreiben Sie, wie er entsteht und was mit ihm während des Durchlaufs geschieht.

 $\mathcal{L}_\text{max}$  and  $\mathcal{L}_\text{max}$  and  $\mathcal{L}_\text{max}$  and  $\mathcal{L}_\text{max}$  and  $\mathcal{L}_\text{max}$  and  $\mathcal{L}_\text{max}$  $\mathcal{L}_\text{max}$  and  $\mathcal{L}_\text{max}$  and  $\mathcal{L}_\text{max}$  and  $\mathcal{L}_\text{max}$  and  $\mathcal{L}_\text{max}$  and  $\mathcal{L}_\text{max}$  $\mathcal{L}_\text{max}$  and  $\mathcal{L}_\text{max}$  and  $\mathcal{L}_\text{max}$  and  $\mathcal{L}_\text{max}$  and  $\mathcal{L}_\text{max}$  and  $\mathcal{L}_\text{max}$  $\mathcal{L}_\text{max}$  and  $\mathcal{L}_\text{max}$  and  $\mathcal{L}_\text{max}$  and  $\mathcal{L}_\text{max}$  and  $\mathcal{L}_\text{max}$  and  $\mathcal{L}_\text{max}$  $\mathcal{L}_\text{max}$  and  $\mathcal{L}_\text{max}$  and  $\mathcal{L}_\text{max}$  and  $\mathcal{L}_\text{max}$  and  $\mathcal{L}_\text{max}$  and  $\mathcal{L}_\text{max}$ 

4. => Erläutern Sie, warum es Stellen gibt, an denen der orangefarbenen Zeiger immer die Länge Null hat und solche, an denen die Länge immer maximal ist.

 $\mathcal{L}_\text{max}$  and  $\mathcal{L}_\text{max}$  and  $\mathcal{L}_\text{max}$  and  $\mathcal{L}_\text{max}$  and  $\mathcal{L}_\text{max}$  and  $\mathcal{L}_\text{max}$  $\mathcal{L}_\text{max}$  and  $\mathcal{L}_\text{max}$  and  $\mathcal{L}_\text{max}$  and  $\mathcal{L}_\text{max}$  and  $\mathcal{L}_\text{max}$  and  $\mathcal{L}_\text{max}$  $\mathcal{L}_\text{max}$  and  $\mathcal{L}_\text{max}$  and  $\mathcal{L}_\text{max}$  and  $\mathcal{L}_\text{max}$  and  $\mathcal{L}_\text{max}$  and  $\mathcal{L}_\text{max}$  $\mathcal{L}_\text{max}$  and  $\mathcal{L}_\text{max}$  and  $\mathcal{L}_\text{max}$  and  $\mathcal{L}_\text{max}$  and  $\mathcal{L}_\text{max}$  and  $\mathcal{L}_\text{max}$  $\mathcal{L}_\text{max}$  and  $\mathcal{L}_\text{max}$  and  $\mathcal{L}_\text{max}$  and  $\mathcal{L}_\text{max}$  and  $\mathcal{L}_\text{max}$  and  $\mathcal{L}_\text{max}$  $\mathcal{L}_\text{max}$  and  $\mathcal{L}_\text{max}$  and  $\mathcal{L}_\text{max}$  and  $\mathcal{L}_\text{max}$  and  $\mathcal{L}_\text{max}$  and  $\mathcal{L}_\text{max}$  $\mathcal{L}_\text{max}$  and  $\mathcal{L}_\text{max}$  and  $\mathcal{L}_\text{max}$  and  $\mathcal{L}_\text{max}$  and  $\mathcal{L}_\text{max}$  and  $\mathcal{L}_\text{max}$